### **AutoCAD Crack Free Download [Win/Mac]**

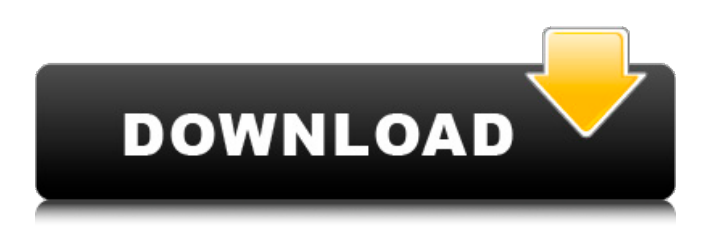

### **AutoCAD Crack Free Registration Code [April-2022]**

[MUSIC PLAYING] Felicia: Hi, my name's Felicia, I'm a typographer and designer. I study type design at Syracuse University, I get my B.F.A. in Graphic Design and I love doing typography and design. Erick: Hi, I'm Erick, I'm a graphic designer and I study graphic design at Pratt Institute. I get my B.F.A. in Graphic Design and I love making posters, logos, and stuff like that. Tom: Hey, I'm Tom, I am a designer and illustrator and I study graphic design at the Rhode Island School of Design. I get my B.F.A. in Illustration. [MUSIC PLAYING] Felicia: Hi, my name is Felicia. I study type design at Syracuse University. I love using AutoCAD, and I get my B.F.A. in Graphic Design. Erick: Hi, I'm Erick, I'm a graphic designer and I study graphic design at Pratt Institute. I get my B.F.A. in Graphic Design. Tom: Hey, I'm Tom. I am a designer and illustrator, and I study graphic design at the Rhode Island School of Design. I get my B.F.A. in Illustration. [MUSIC PLAYING] Felicia: I graduated in 2011 with a B.F.A. in Graphic Design. We had a pretty broad curriculum. We had a lot of classes in typography, the history of type design, a lot of illustration classes. I learned how to draw everything from scratch. I learned how to construct a grid. I learned about traditional and digital design. We had classes that were in-depth on some of the applications that we used. We learned how to use Photoshop and Illustrator and InDesign. I learned how to layout print materials for print projects. So I learned all the fundamental graphic design skills and then we kind of pushed it on. We pushed into typography and the history of the typographic revolution. We had a bit of a visual design class where we had to design the identity for the university, the school, and I designed a logo and a brochure and some posters. And then we had to design for print. So we had

a lot of real-world applications. I worked on a few of

#### **AutoCAD Patch With Serial Key [Mac/Win]**

2D graphics A 2D graphics file, such as a bitmap, can be saved to or imported from a file. One can also save a path or a group of paths in the form of paths or polylines. The user interface allows the user to work in a pixel-based environment, which is the closest one can come to working with a typical desktop application. Users can adjust the appearance of objects and handle them one by one. There are two distinct kinds of graphics objects: those which are visible to the user and those which are not visible. All the visible objects can be edited and have certain properties that describe them. Users can add, remove, move, resize and rotate objects. They can also control the state of hidden objects, which are shown when needed. These are usually used as backgrounds for visible objects. They can be set to a single color or to a palette that includes colors and color transparencies. In that case, the transparency of the background can be adjusted to make the visible objects stand out more. 3D graphics The user interface of AutoCAD Cracked Accounts supports different tools for drawing in the 3D environment, including line, curve, face and surface drawing. It is possible to view different parts of a model from different directions or to swap between views. There are also tools for modelling solids such as cylinders, cones, spheres, cubes, blocks and rectangular prisms. Most 3D drawings can be saved to DXF format and exported to other drawing applications or into other CAD software. It is also possible to view 3D drawings in 2D. 3D files can be displayed as wireframes or as solid surfaces. Mesh

modeling In addition to working in 2D and 3D, it is possible to build 3D models that do not necessarily have a surface or wall representation. They can be very useful for representing complex arrangements of planes. This can be used to represent parts of buildings, like a stairway or a balcony. It is also used in modeling solid objects, for example for a pipe. 2D GIS The software can be used to create and edit maps, to insert and edit point, line and polygon features, and to search, insert, edit, and delete attributes and styles. It also includes a menu that allows for several formatting, measurement, and design functions. The software also includes basic data collection and information management functions, such as database management, data analysis, spatial and relational query and a1d647c40b

## **AutoCAD [March-2022]**

Choose File and then New. Choose Application(Type) and then Autocad 2010. Choose Window and then New. Select the second screen in the bottom row. You will see the Licensing Agreement. Accept this agreement and click Next. The next page will be for the User ID and the License Name. Enter User ID as 00000000-0000-0000-0000-000000000000 and License Name as free. Click Next to enter the Product Activation Keys. Click here to go to the Product Activation Keys window. Type in your Product Activation Key and click OK. It will ask you to reboot your system. Choose Restart Now and Restart. Once the system boots up, choose Autocad from the Start Menu. Select Run from the Start Menu and type in the following command: \* `c:\Program Files\Autodesk\Autocad 2010\acad.exe` You will get the following warning: ` ` ` `

## **What's New In?**

Discover how to send and incorporate feedback from printed paper or PDFs. With the Markup Assist feature, use the new Incorporate Markups option on the Markup Assistant window to create interactive paper versions of your designs. AutoCAD 2023 also includes the new Auto Markup feature to automatically create interactive paper versions of your designs without the need to access Markup Assist. (video: 1:26 min.) Incorporate real-world measurements to ensure you can easily track and change the size of a component or object in real-time. (video: 1:11 min.) Use AutoCAD's new Measurement Table component to automatically calculate the size of a component or object in real-time. (video: 1:32 min.) Accelerate design and documentation with Scribble, a new annotation tool for precise, real-time text. Speed up complex drawing creation with the new Scribble annotation tool. (video: 1:32 min.) Scribble not only has a streamlined, point-and-click workflow, but you can also make complex annotations. With Scribble, you can make complex annotations such as arrows, callouts, check boxes, text boxes, and flowcharts that use the standard drawing tools. Also, make complex annotations directly on screen with hand-drawn shapes, lines, and colors. (video: 1:32 min.) Markup and Quick Measure will be available as a free extension in AutoCAD. See the new Find Answers feature to be automatically notified when answers to common questions are available. See the new Slack integration to quickly see the status of a project or task. Assistive technologies have been in AutoCAD since the launch of AutoCAD 2D back in 1988. In 2019, the Assistive Technologies team created four new widgets that can be used in an Assistive Technology (AT) enabled AutoCAD session. These widgets can be used in AutoCAD by including them as an addon with your AutoCAD subscription. This is the first time that these widgets have been released for users to download and try them. Using the new Check for Updates button on the startup screen, you can download the new widgets by clicking Get More Help with the Check for Updates button. There are four widgets in AutoCAD 2023

# **System Requirements For AutoCAD:**

Product Requirements: Availability: Hello,Starting today we are introducing a new mode, Ranks.Ranks are earned by going through Rankshifts and can be collected from leveling up, or from donating your rank to certain NPCs. Each rank you earn provides you with a small boost to one of your stats. Additionally, you can purchase ranks for real money from the shop.Play for free, gain access to features through real money, or earn real money to unlock all the content on the island. The Ranks.com Ranks are collected from an NPC